## **MediaWiki:Vector-view-create**

De Topo Paralpinisme

Créer

Récupérée de «<https://www.base-jump.org/topo/index.php?title=MediaWiki:Vector-view-create> »

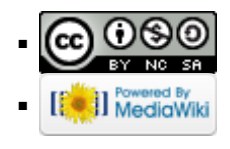